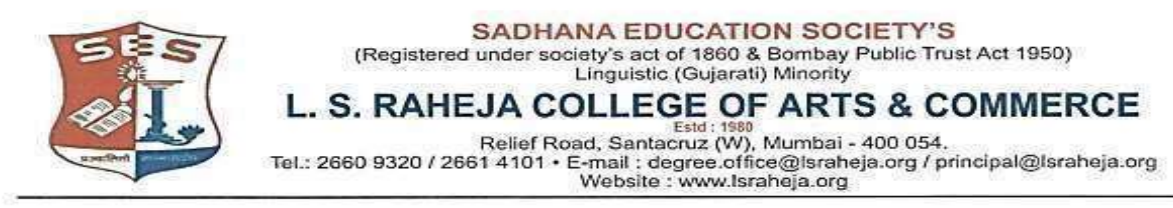

Date: - 10-07-2021

## **NOTICE**

This is to inform the regular students seeking admission to SYJC Arts & Commerce for the year 2021-2022, that the date for the online admission is extended and scheduled as follows:

## **SCHEDULE OF ADMISSION FOR SYJC 2021-2022 OF REGULAR STUDENTS**

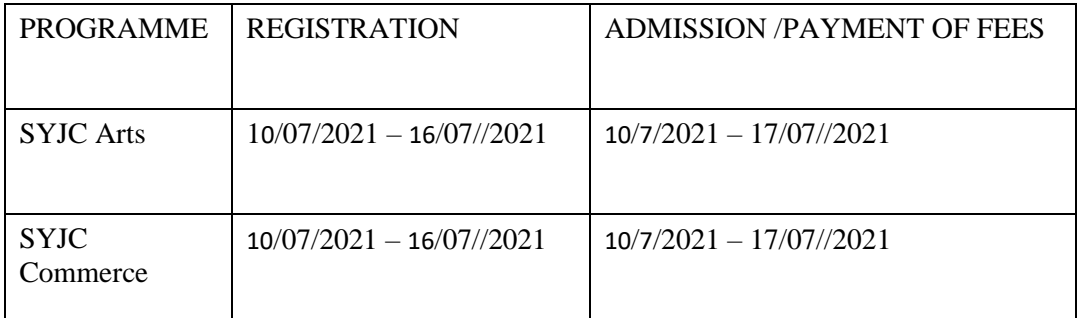

Timings will be till 5 pm for the above given dates

Students are required to follow the given below steps to complete their admission procedure:

- 1. Register on College portal by log in to college website
- 2. Payment of fees (refer table given below) and admission

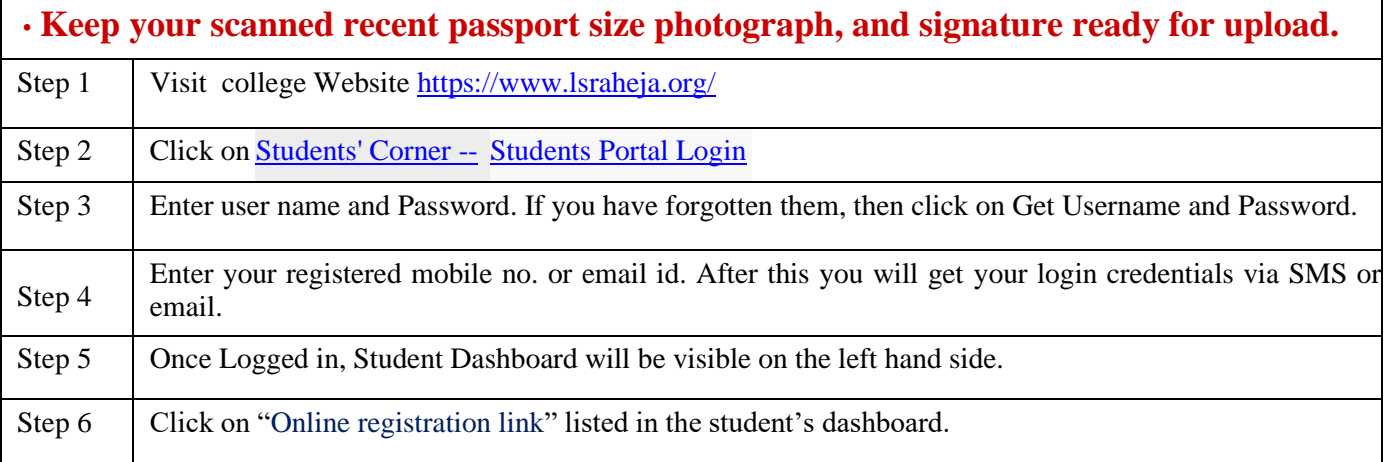

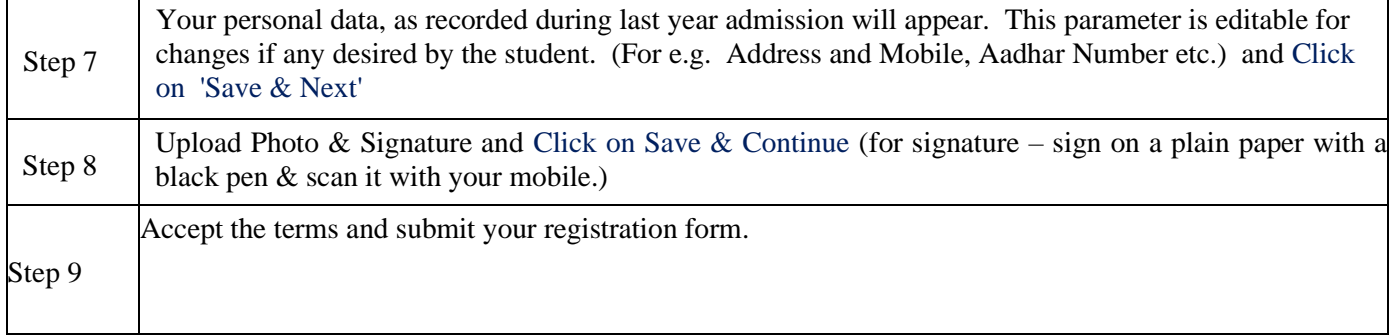

## **Guidelines for SYJC Arts & Commerce Online Admission Process for Academic Year 2021-2022**

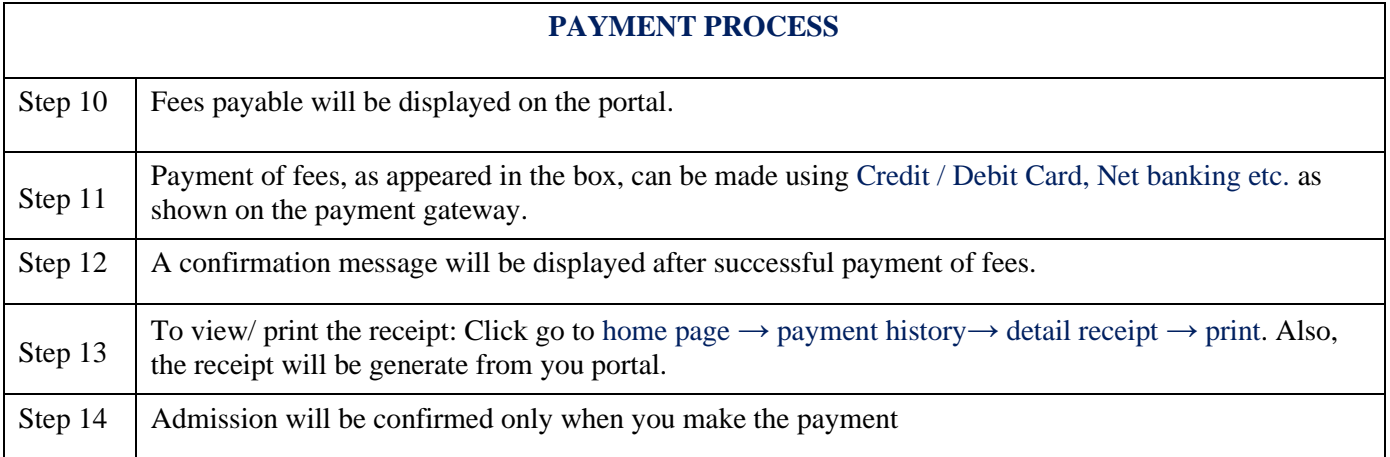

## **IMPORTANT NOTE**

For any technical support contact via email: **it.support@lsraheja.org**

Burell.

Suman Bisht Vice Principal